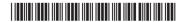

# **BCACAC 261**

# Credit Based Fourth Semester B.C.A. Degree Examination, September 2022 (Common to all Batches) VISUAL BASIC .NET PROGRAMMING

Time: 3 Hours Max. Marks: 80

**Note**: Answer **any ten** questions from Part – **A** and **one full** question from **each** Unit in Part – **B**.

 $PART - A (10 \times 2 = 20)$ 

- 1. a) List any four string functions.
  - b) What is IntelliSense? Mention any two options of IntelliSense.
  - c) Give an example for using With statement.
  - d) List any four keyboard events.
  - e) Mention the uses of Rich Text Box.
  - f) Write the purpose of ReadOnly and MaxLength properties of Textbox.
  - g) List the uses of Labels.
  - h) Differentiate Panel control and GroupBox control.
  - i) What is Context Menu? Why it is used?
  - j) List the different views of listview.
  - k) What is a Data Grid?
  - I) Write the purpose of data adapter.

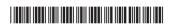

### PART – B

## Unit - I

- 2. a) Explain the following parts of Visual Basic IDE:
  - i) Properties Window
  - ii) Tool Box
  - iii) Solution Explorer.
  - b) Explain Select Case with syntax and example.
  - c) Explain For Loop and For Each...Next Loop with syntax and example. (6+3+6)
- 3. a) Explain structured exception handling in VB.NET with example.
  - b) Explain the purpose of following functions in VB.NET:
    - i) IsDate()
    - ii) IsError()
    - iii) IsNumeric()
  - c) Explain Do Loop with syntax and example.

(6+6+3)

#### Unit - II

- 4. a) List and explain any four unique properties of CheckBoxes.
  - b) Write a note on MsgBox function.
  - c) Write the code for creating the following:
    - i) TextBox
    - ii) RadioButton.

(4+5+6)

- 5. a) List and explain any four unique properties of Rich Text Box.
  - b) Write the code for creating a picture button.
  - c) Write a note on Link Labels.

(4+6+5)

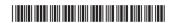

### Unit - III

- 6. a) Explain any two properties and methods of Combo Box objects.
  - b) Explain the purpose of the following:
    - i) ImageList
    - ii) Splitter
    - iii) Tooltip
  - c) Write a note on Track Bars.

(4+6+5)

- 7. a) How to add images to ImageList in code?
  - b) How to determine what items are checked in CheckedListBox ? Explain with an example.
  - c) List the built in dialog controls in VB.NET. Explain any two of them. (5+5+5)

#### Unit – IV

- 8. a) Explain the following ADO.NET objects:
  - i) Connection Object
  - ii) Command Object
  - iii) Data Adapter Object
  - iv) Data Set Object
  - v) Data Readers.
  - b) What is data binding? Explain different types of data binding in VB.NET. (10+5)
- 9. a) Write a note on OledbConnection Class.
  - b) Explain how to create Data Forms using Data Form Wizard.
  - c) Write a note on Data Views.

(5+4+6)